**DIARI DE BALEARS** 13/07/11 PALMA DE MALLORCA Prensa: Diaria Tirada: Sin datos OJD Difusión: Sin datos OJD Página: 1 Sección: PORTADA Valor: 1.802,00 € Área (cm2): 1032,3 Ocupación: 100 % Documento: 1/1 Cód: 48787556

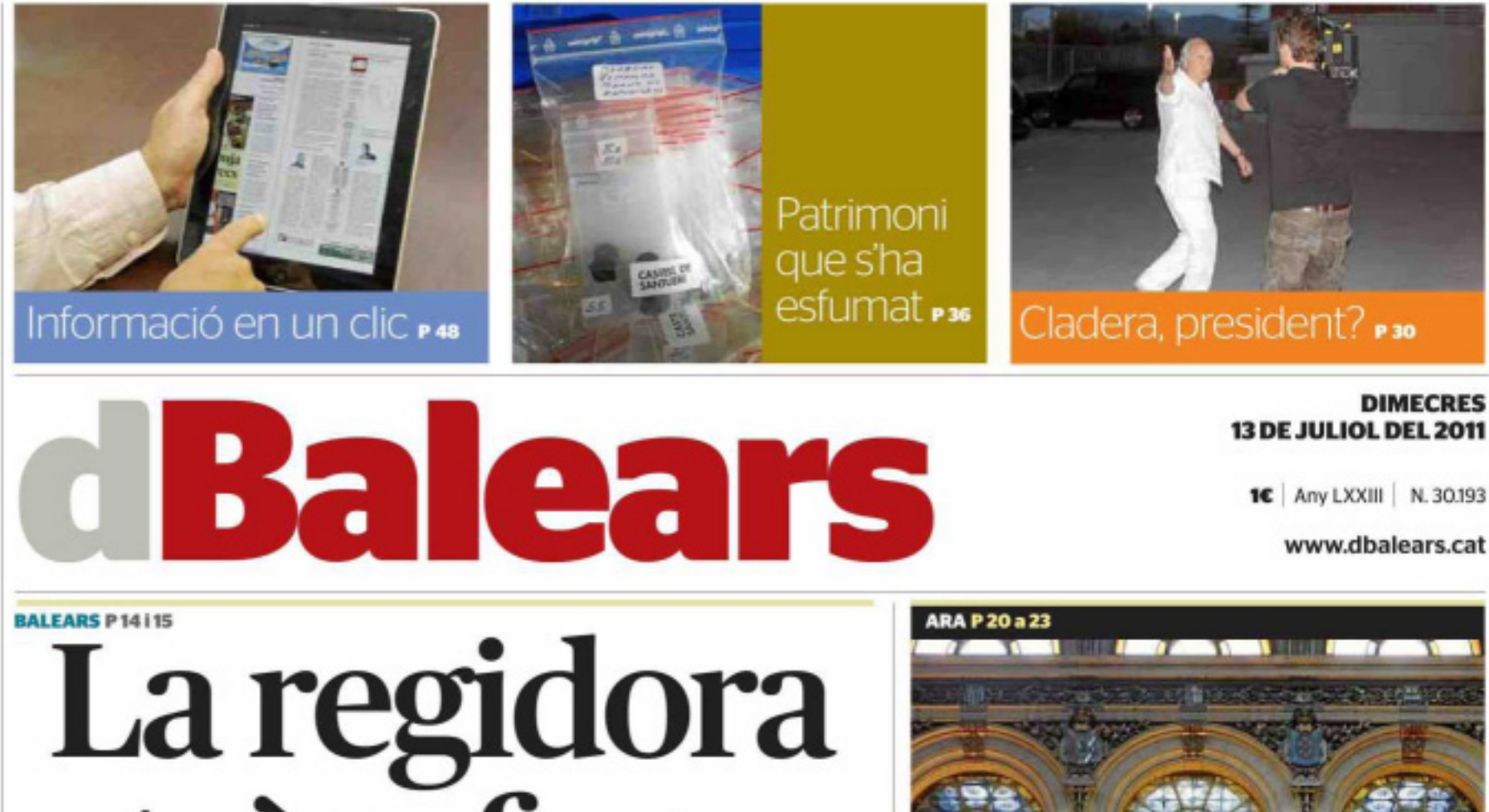

trànsfuga **d'Alcúdia** diu ara que és del PSM Abans del ple registrà una moció per constituir grup i

ser-ne la portaveu. El partit, que durà el cas als jutjats, hi veu una maniobra per cobrar determinades retribucions Vista del panell informatiu del parquet madrileny. Foto J.M. Espirosa

lbex El selectiu espanyol començà la jornada amb grans pèrdues i tancà en el -0,69%

Els rumors d'intervenció del Banc **Central Europeu** relaxaren els mercats

> Reunio Máxima expectació

lina

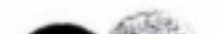

Clialoons Archen run 9 ba vol www.persedierent.car

"NO ÉS MILITANT" Al document. que signa Biel Barceló, queda clar que Carme Garcia "no és militant de cap dels partits que formen la **Entesa** 

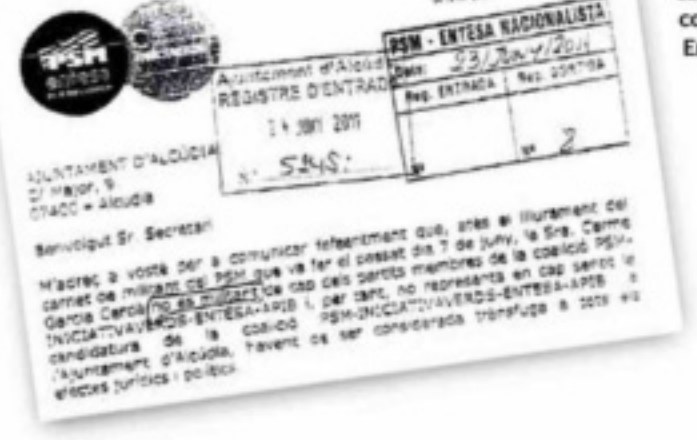

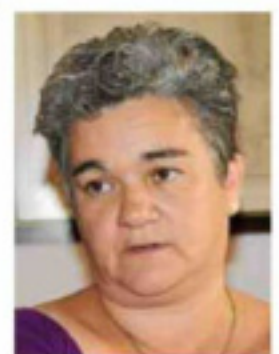

exigeix responsabilitat als "poderosos" de la UE en la crisi del deute

Zapatero

El president espanyol

davant una cimera d'urgència divendres a Brussel-les

**BALEARS P 617** El PSOE forçarà alguns alts càrrecs a passar exàmens d'idoneïtat

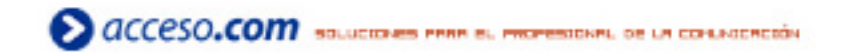

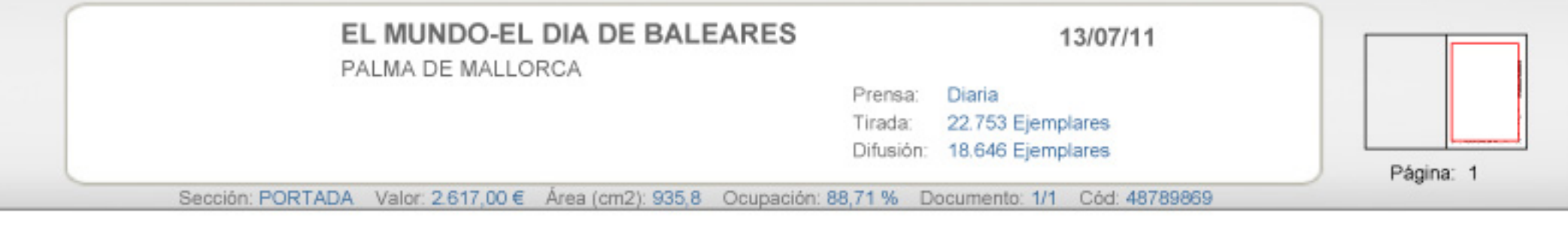

· La libertad no puede ser fecunda para los pueblos que tienen la frente manchada de sangre (José Martí).

MIÉRCOLES 13 DE JULIO DE 2011. AÑO XXIII. NÚMERO: 7.873.

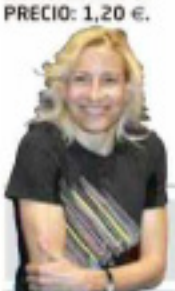

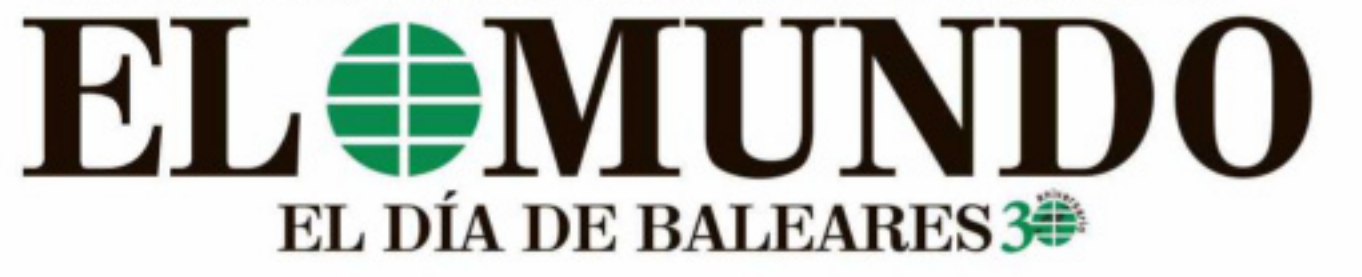

Los 10 'pecados' de la Guardia Civil en la operación contra Marta / Pág. 45

## **Bosch eliminará** ochenta plazas de asesores elegidos a dedo

Educación ahorrará 12,8 millones / De una plantilla de 235 quedarán 155

LA HERENCIA DEL PACTE

#### Armengol dice que el crédito no se ha dado por el 'catastrofismo' del Govern...

... pero los bancos niegan que el préstamo de 150 millones prometido por Manera existiera...

...y los nuevos gestores también encuentran las finanzas de la EMT en bancarrota y la deuda de Ports multiplicada por dos Páginas 5, 6 y 7

#### El carril bici de **Avenidas tiene** los días contados y el tranvía deja de tramitarse

**INDALECIO RIBELLES / Palma** 

MANUEL AGUILERA / Palma El nuevo conseller de Educación. Rafael Bosch (PP), ha decidido adelgazar la enorme plantilla de asesores y administrativos elegidos a dedo que tenía el anterior Govern del Pacte. Suprimirá 80 de las 235 plazas que había destinadas a profesores que abandonan cada año su puesto en el aula para dedicarse a labores de gestión en la Conselleria de Educación. En total calcula ahorrarse 3,2 millones de euros al año y 12,8 al final de la legislatura, que se destinarán a «pagar deudas y compromisos futuros»

La información ha sido confirmada a EL MUNDO / El Día de Baleares y se hará pública por la Conselleria en los próximos días. El nuevo equipo de gobierno ha decidido eliminar 30 plazas de asesores técnicos docentes (ATD) y 50 de profesores dedicados a labores de asesoría y administración en alguna de las direcciones generales de Educación.

El anterior Govern del Pacte mantenía en plena crisis una plantilla de 235 profesores -97 ATD y 138 docentes- que abandonaban cada año su plaza fija en un colegio o instituto y costaban a las arcas públicas 9,8 millones de euros anuales.

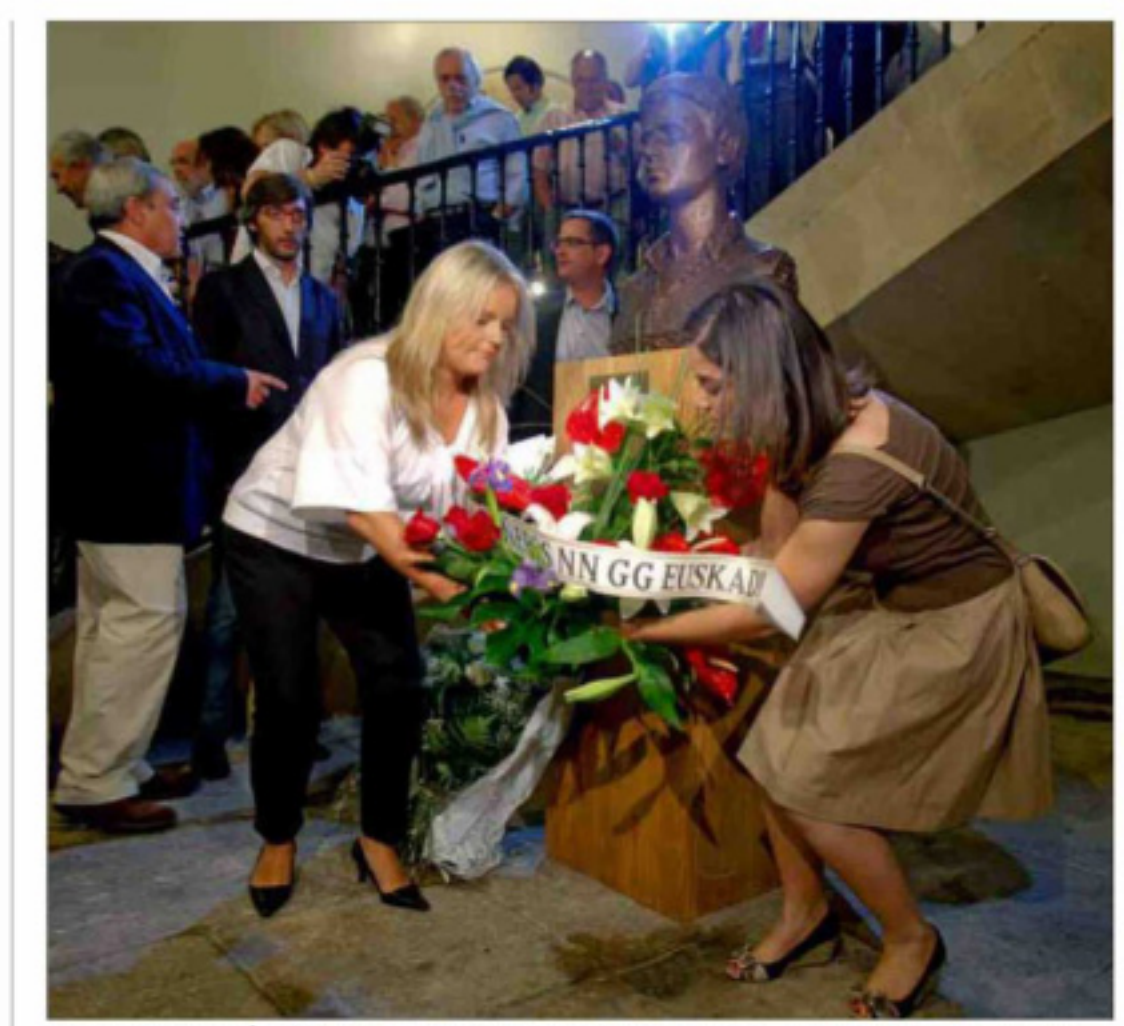

La hermana de Miguel Ángel Blanco y sus compañeros del PP vasco hacen una ofrenda floral en su honor, ayer, /JUSTY

## ETA celebra el éxito de Bildu el día del asesinato de Blanco

Se jacta en un comunicado de que «Euskal Herria ha ganado la batalla política e ideológica de la ilegalización»

ÁNGELES ESCRIVÁ / Madrid ETA eligió el aniversario del asesinato de Miguel Angel Blanco, el concejal del PP secuestrado y abatido a tiros hizo ayer 14 años, para adelantar las frases de un comunicado en el que celebra el resultado obtenido por la coalición Bildu, lo opio y lo

categoría de triunfo. La organización terrorista proclama que «Euskal Herria ha ganado la batalla política e ideológica de la ilegalización», según las escasas frases entrecomilladas ayer por el diario Gara, que es el receptor de la nota. Sin embargo, y a menos que el texpresas, la satisfacción de la banda no parece haberla animado a disolverse. Logrado su primer objetivo insiste en asumir el papel de maestra de ceremonias y en asignarle a todo el mundo, con cinismo y desfachatez, cuáles son los siguientes pasos que han de dar para conse-

decidido a llevar a cabo este mes otra de las promesas electorales con las que se presentó a las urnas el 22-M: eliminar el polémico carril bici de Avenidas. Pág. 9

Un informático declara al juez que borró el rastro de Camps en Forever Young Página 26

Teddy Bautista se rinde y deja sus cargos en la SGAE y en el resto de filiales Página 29

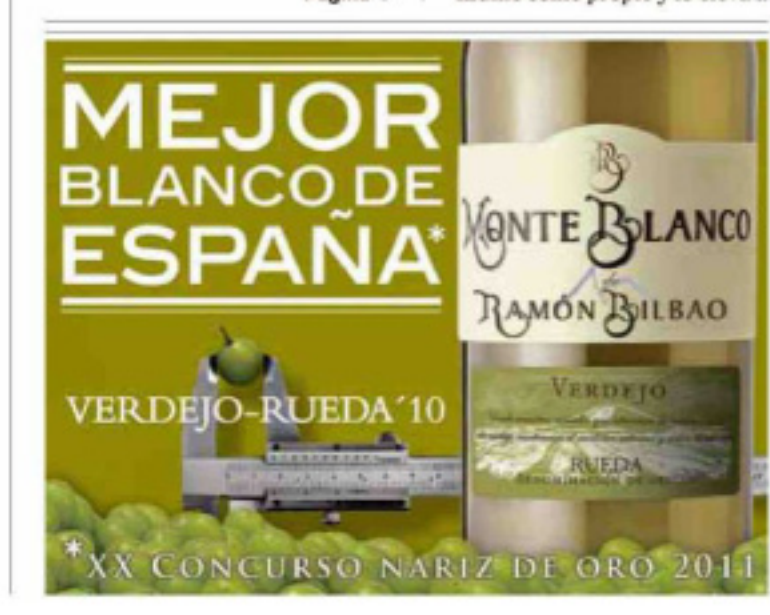

### Zapatero y la UE culpan a Merkel y a sus socios de la crisis del euro

Piden a la canciller que anteponga la salvación de Grecia a su 'agenda nacional'

Madrid / Bruselas José Luis Rodríguez Zapatero y el presidente del Consejo Europeo,

Herman van Rompuy, lanzaron

ayer una durísima andanada contra

«los países más poderosos» de la

MARISA CRUZ / JAVIER G. GALLEGO UE, en clara referencia a Alemania y a sus socios satélite, a los que culparon de la situación de «grave tensión» en los mercados de deuda soberana, que está afectando hasta niveles casi insoportables a Italia y España. Sigue en pág. 38

**DIARIO DE MALLORCA** 

PALMA DE MALLORCA

13/07/11

Prensa: Diaria Tirada: 23.557 Ejemplares Difusión: 20.618 Ejemplares

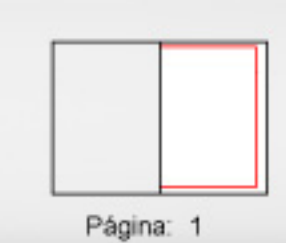

**1,10 EUROS** 

Sección: PORTADA Valor: 2.974,00 € Área (cm2): 1046,3 Ocupación: 95,92 % Documento: 1/1 Cód: 48791043

## **Diario de Mallorca**

La Almudaina - Correo de Mallorca | www.diariodemallorca.es | En Electrical | CO | B. REMPORT

**DEPORTES @ 35 Y 36 Cladera evita pronunciarse** EL PRESIDENTE MANTIENE EL SUSPENSE SOBRE SU FUTURO MIENTRAS EL MALLORCA DEBUTA HOY EN SUECIA

PALMA<sub>®</sub> 10 "Suprimiremos el carril bici de las Avenidas" Vallejo, edil de Movilidad, rechaza también el tranvía

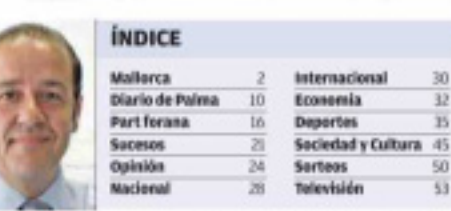

Año LVII | Número 19.557 | Director Pedro Pablo Alonso | Calle Puerto Rico Nº15, 07006, Palma de Mallorca | C. 97117 03 00

## Los taxistas denuncian que los servicios pirata captan un 20% de los viajes en el aeropuerto

Urdangarín cobró unos 100,000 euros por trabajos para el Forum

MIÉRCOLES, 13 DE JULIO DE 2011

EL DUQUE DE PALMA USÓ SU INMOBILIARIA AIZOON PARA FACTURAR AL INSTITUTO NOOS

 $\blacktriangleright$  El sector detecta irregularidades tanto en coches de alquiler como con los propios taxis ▶ Los inspectores del Govern se ausentan los fines de semana La competencia desleal en el servicio de taxi en el aeropuerto ha alcanzado cotas importantes. hasta el punto de que los responsables de las patronales aseguran que una de cada cinco personas que aterriza en Son Sant Joan se marcha de allí con un servicio 'pi-

#### Colapso para el viaje a ninguna parte

LLORENÇ RIERA @ 24

rata' o en unas condiciones que incumplen la normativa. O 2y3

lihaki Urdangarin, casado con la Infanta Cristina, cobró unos 100,000 euros por sus trabajos para la I edición del Illes Balears Forum, dedicado al turismo y el deporte, que sufragó el Govern Matas y que ahora se investiga en el caso Palma Arena. <sup>O 5</sup>

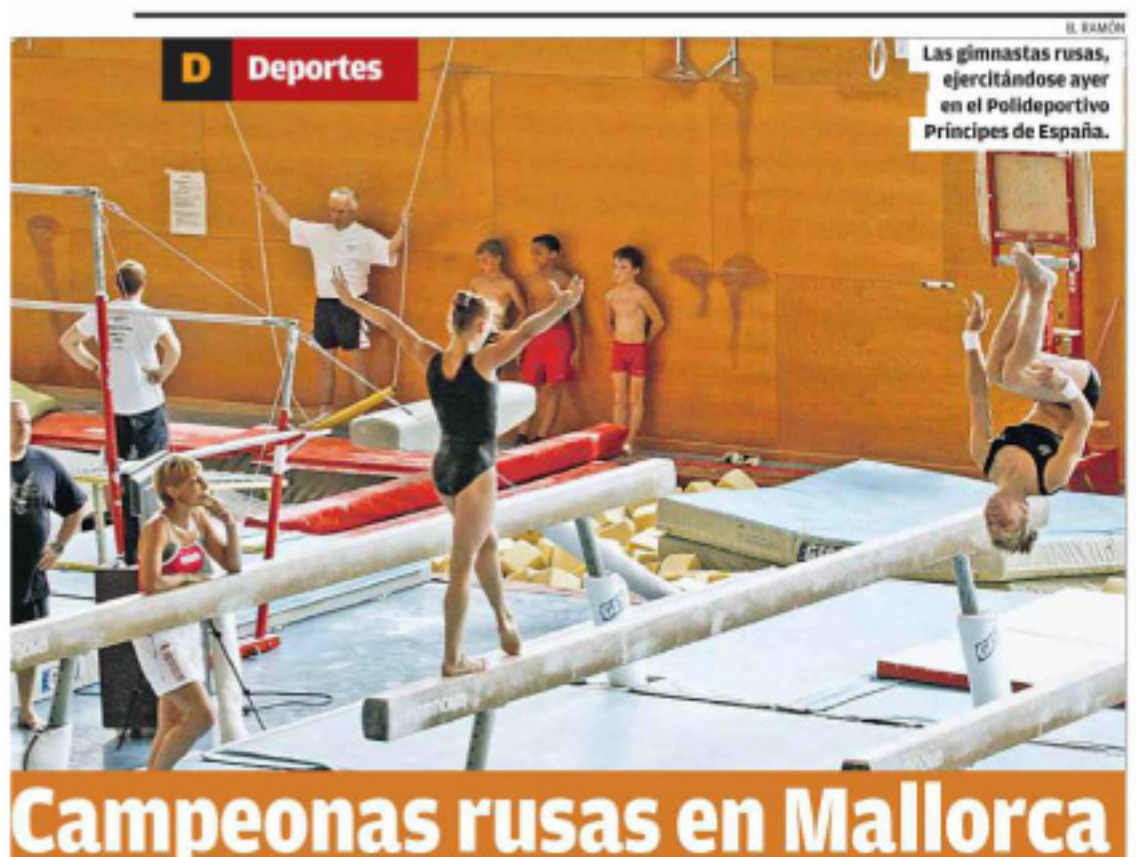

#### La UE convoca una cumbre y los mercados dan una tregua a España e Italia

>Zapatero responsabiliza a Alemania de las turbulencias de la deuda española cuya prima de riesgo llegó a 383 puntos

Los mercados vivieron ayer otra jornada frenética en la que la desconfianza generalizada llevó de nuevo a la prima de riesgo española a máximos históricos, aun-

#### 10 años de cárcel para un hombre que secuestró y violó a su novia en Sant Joan

Un hombre aceptó ayer una pena de diez años por una brutal agresión a su ex novia y al hijo adolescente de esta, hechos ocurridos en Sant Joan. El acusado admitió ser culpable de un delito de secuestro y otro de violación. O 21

que después se moderaron con los rumores sobre la compra de bonos por parte del Banco Central Europeo y el anuncio de una<br>cumbre de la UE. **O 32 y 33** 

#### Dos chicas de 23 y 25 años fallecen en accidentes de moto en Bunyola y Eivissa

Trágica jornada con la muerte de dos jóvenes en accidente de moto. En el primero, una joven de 25 años chocó contra un camión en Bunyola; en el otro una chica de 23 que iba de acompañante fue atropellada por un turismo en Eivissa. <sup>222</sup>

#### Las gimnastas del equipo que ganó el Mundial se entrenan en Palma O 38

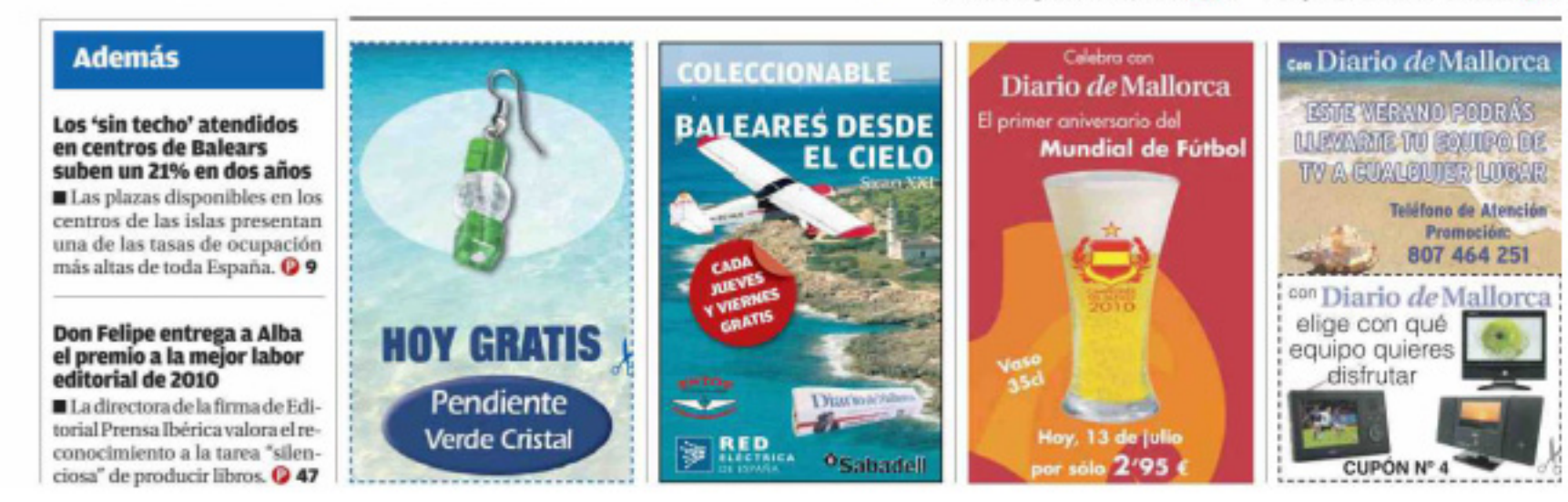

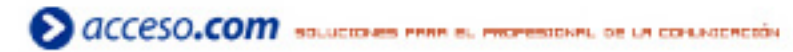

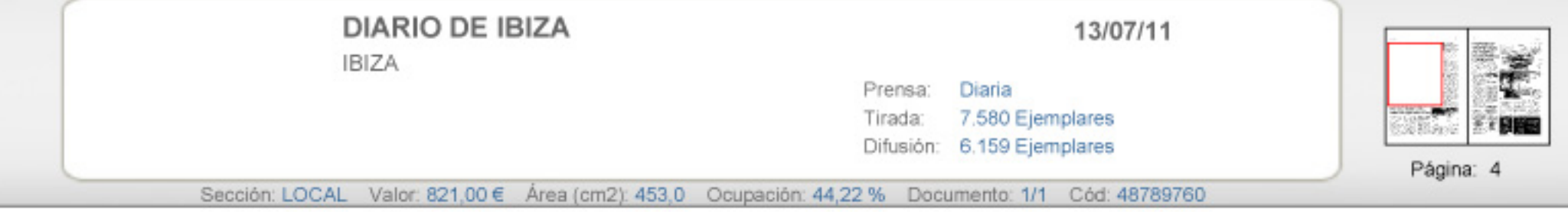

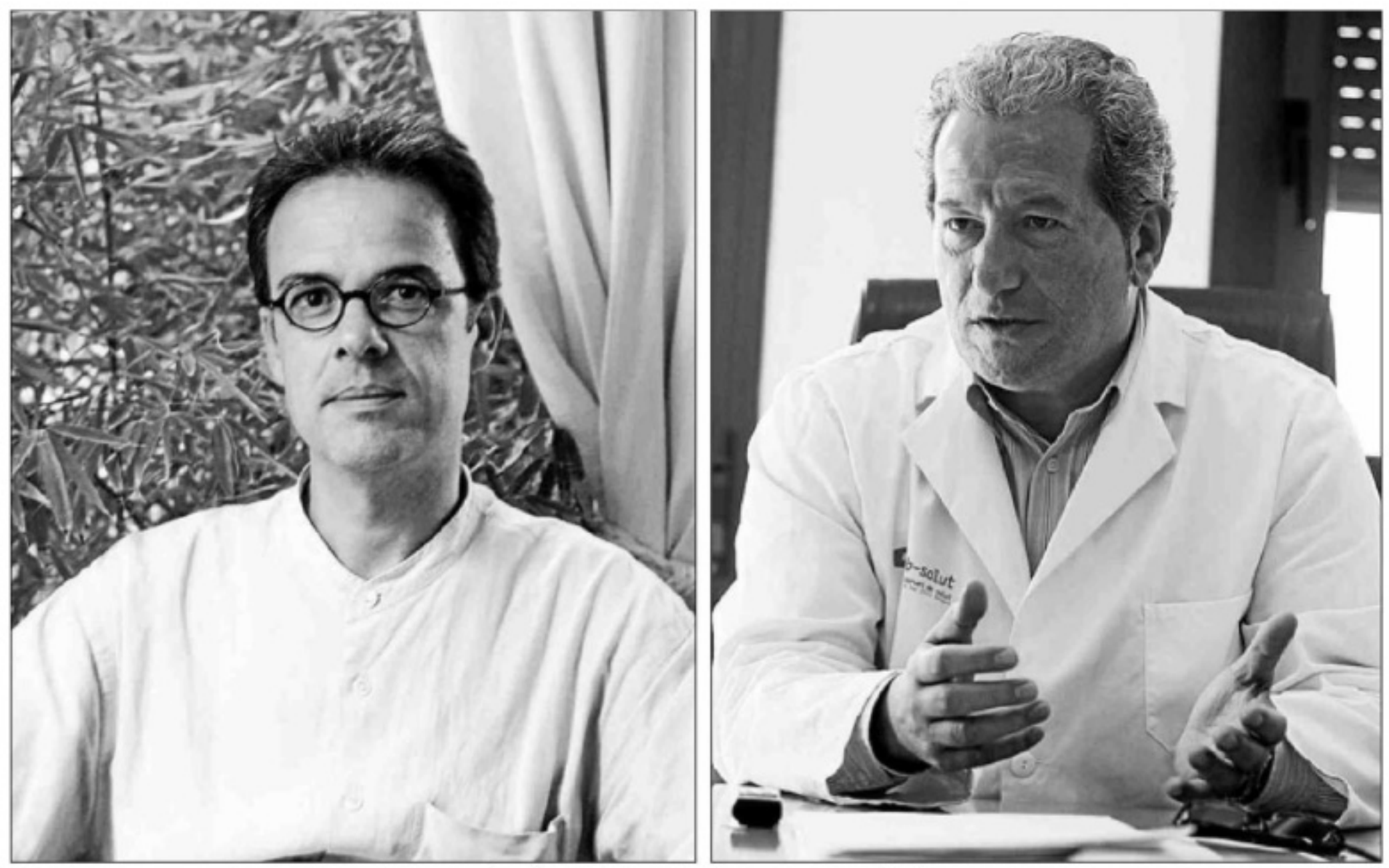

El nuevo gerente, Ignacio Casas, que se incorporará mañana, a la izquierda. A la derecha, Julio Villar. D. L/JUAN A. RIERA

# Ignacio Casas, nuevo gerente<br>del Área de Salud de las Pitiüses

Casas, hasta el momento jefe de compras, es el primer gerente que no es médico

#### **REDACCIÓN EIVISSA**

Ignacio Casas Ollé, jefe de compras del Área de Salud de Eivissa y Formentera desde 2007 y hasta la actualidad, ha sido nombrado nuevo gerente, en sustitución de Julio Villar, según informaron ayer fuentes del Ib-Salut en un comunicado. Casas Ollé, primer gerente del Área de Salud de las Pitiüses que no es médico, fue propuesto por el director general del Ib-Salut, Juan José Bestard, y, tras haber recibido el visto bueno de la consellera de

Salud, Familia y Bienestar Social, Carmen Castro, está previsto que se incopore a su nuevo puesto de económico-administrativo del Área de Salud de Eivissa y Formentera, y entre 2007 y 2010 ejerció de di-

en la Escola Universitària de Turisme y en la Universitat Oberta de Catalunya.

trabajo mañana.

Nacido en Eivissa en 1969, Casas Ollé es licenciado en Física por la Universitat Autònoma de Barcelona y tiene además un máster en Finanzas por la Escuela Superior de Administración y Dirección de Empresas (Esade).

Según las citadas fuentes, su trayectoria profesional ha estado muy vinculada al mundo de la sanidad. Así, entre 1995 y 2003 fue jefe rector de Gestión y Servicios Generales, así como de presidente del Comité de Seguridad y Salud Laboral y miembro del Comité Directivo, de la Comisión de Contratación y del Consejo Gestor de Atención Primaria.

Casas Ollé también desarrolló su actividad en los ámbitos de la hostelería y las finanzas, y se ha dedicado a la docencia en la extensión de Eivissa y Formentera de la UIB,

El nuevo gerente sustituye a Julio Villar, que fue nombrado en noviembre de 2009 por el entonces conseller Vicenç Thomàs después de la destitución de su predecesor, Francisco Cárceles. Tras las críticas por parte de los sindicatos por la actitud de Cárceles -al que acusaban de no dialogar ni defender los intereses de los pacientes-, Villar asumió elcargo con el reto «de trabajar de una manera diferente».

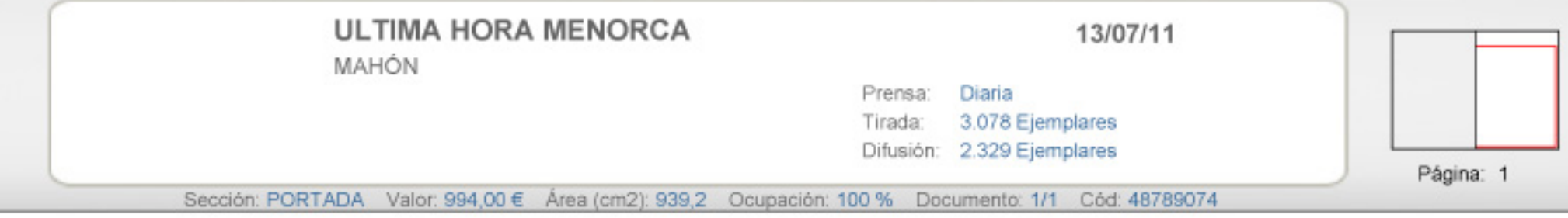

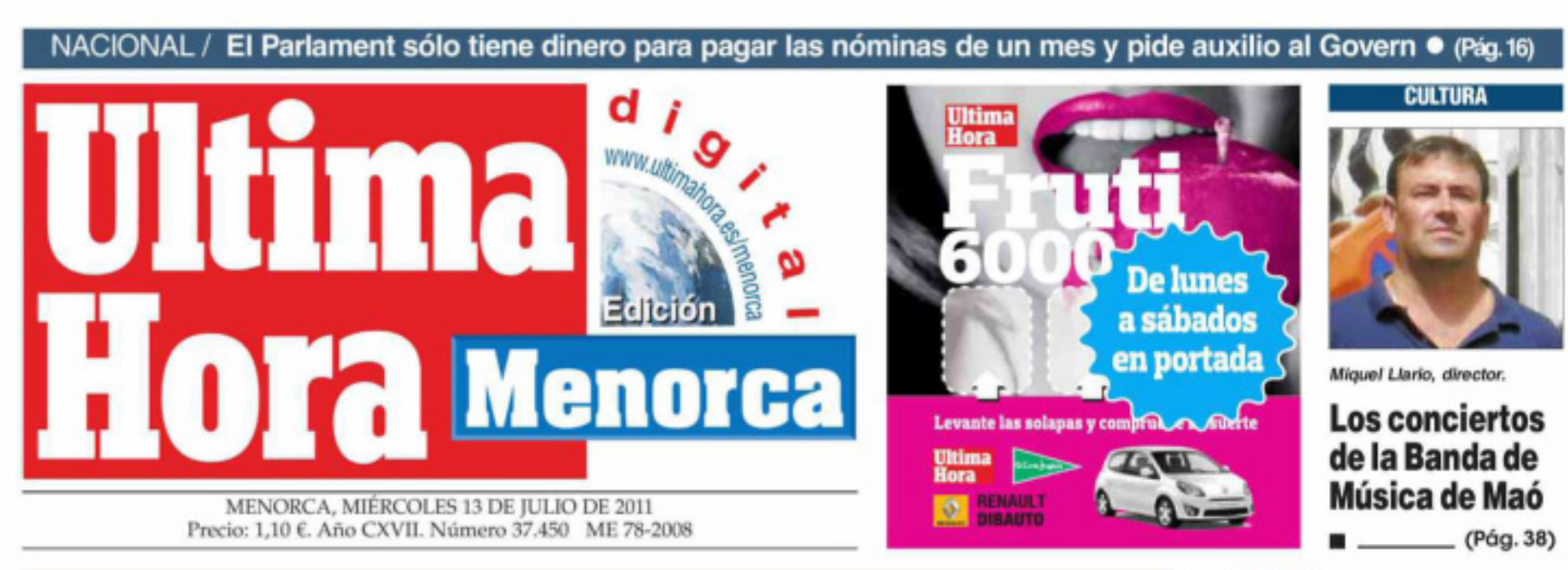

#### El Govern balear cifra la deuda con las agencias de viajes en 600.000 euros

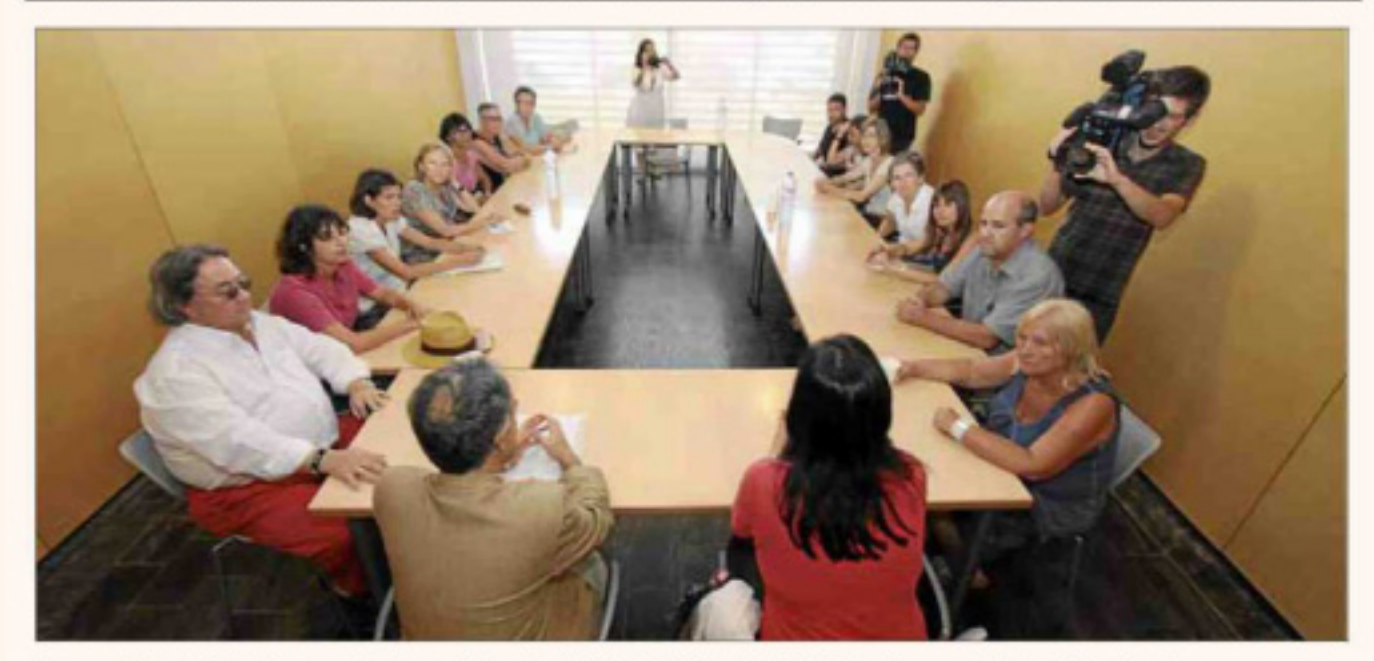

La consellera de Salut, Carmen Castro, y el director del IB-Salud, Juan J. Bestard, con las asociaciones de pacientes. roro sera cosa

**Iscomar se ofrece para** el traslado gratuito de enfermos a Mallorca

#### (Págs. 5 y 6)

#### **LOCAL**

#### La deuda de Hotasa en Menorca supera los 14 millones de €

(Pág. 5)

#### **DISCRETO**

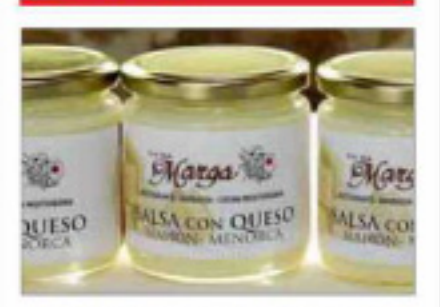

Salsa de queso Mahón-Menorca. El restaurante Ca Na Marga de Fornells presentó una original salsa. roro s.sucess

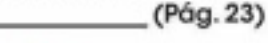

#### **DEPORTES**

Los acreedores del Menorca disponen de quince días para comunicar sus créditos

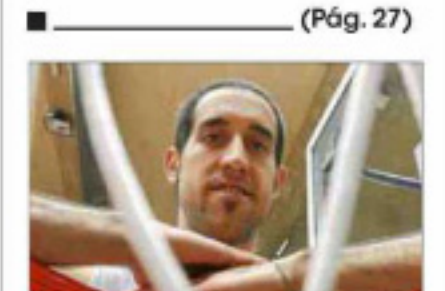

## Las casas más antiguas de Menorca

Los campos de trabajo en Torre den Galmés cumplen diez años con nuevas excavaciones ● Descubren una vivienda del siglo III antes de Cristo

Nueve estudiantes universitarios de arqueología trabajan en Torre den Galmés, « Feto: A1

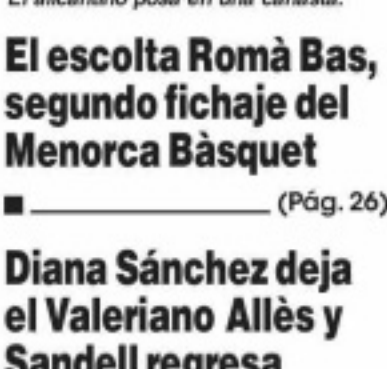

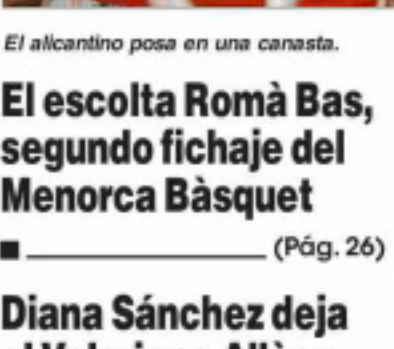

**Sandell regresa**  $(Pág. 28)$ П.

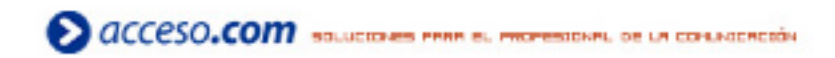

 $( Pdg.11)$